## **1 Introduction à la physique des réacteurs nucléaires**

Savoir modéliser le transport de neutrons dans la matière est essentiel pour les applications nucléaires, par exemple pour simuler des cœurs de réacteurs en situation normale ou accidentelle, pour calculer la puissance résiduelle de combustibles usés, ou encore pour calculer des doses reçues par une personne exposée à un flux de neutrons (ou plus généralement à des rayonnements ionisants).

En physique des réacteurs, un neutron est caractérisé par sa position  $r \in \mathbb{R}^3$  et sa vitesse  $v \in \mathbb{R}^3$ , que l'on décompose généralement en une énergie cinétique *E* = 1 <sup>2</sup>*m∥v∥* 2 et une direction de propagation **Ω** = *v/∥v∥ ∈* S <sup>2</sup> où S 2 est la sphère unité. Un neutron évolue donc dans un espace des phases à 6 dimensions  $\mathcal{P} = \mathbb{R}^3 \times \mathbb{S}^2 \times \mathbb{R}^+$ . Les unités généralement employées en physique des réacteurs sont le cm pour les distances, le MeV pour l'énergie et le stéradian (*sr*) pour l'angle solide.

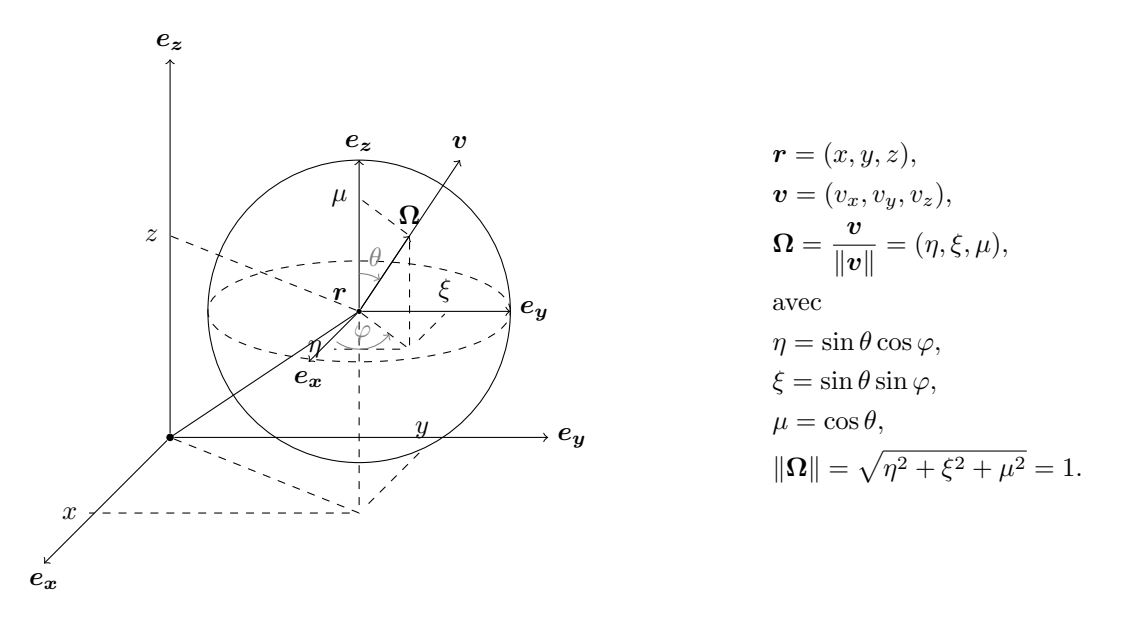

Figure 1: Représentation des coordonnées d'un point (*r, v*) dans l'espace des phases *P*.

Tant qu'il ne rencontre pas de noyau d'atome, un neutron se déplace en ligne droite. Lorsqu'il rencontre un noyau, selon son énergie cinétique et la composition du noyau, un éventail de réactions différentes peuvent avoir lieu, dont nous donnons les principales ci-dessous :

- **capture radiative** : le neutron est simplement absorbé par le noyau, qui se désexcite ensuite par rayonnement gamma;
- **diffusion** (ou **scattering** en anglais) : le neutron change de direction de propagation et d'énergie après interaction. Il en existe plusieurs types (potentielle élastique, résonnante élastique, résonnante inélastique...);
- **fission** : le neutron est absorbé par le noyau, qui se fissionne en deux noyaux plus petits (appelés produits de fission) et émet entre 0 et 7 neutrons secondaires (généralement 2 ou 3). Cette réaction de fission émet également une grande quantité d'énergie (*∼* 200 MeV).

Considérons un simple noyau d'un isotope *k* et un seul neutron incident. La probabilité qu'une réaction de type *i* se produise est modélisée par un paramètre noté *σk,i*(*E*) appelé **section efficace microscopique**. Ce paramètre dépend de l'énergie du neutron incident, il est homogène à une surface et peut être interprété comme la section droite du noyau vue par le neutron incident. *σk,i* est souvent exprimée en barns (= 10*−*<sup>24</sup> cm<sup>2</sup> ). Considérons maintenant un milieu composé d'une multitude d'isotopes de concentrations respectives *Nk*(*r, t*) ( cm*−*<sup>3</sup> ) qui peuvent éventuellement varier dans le temps. On introduit la **section efficace macroscopique** definie par

$$
\Sigma_i(\mathbf{r}, E, t) = \sum_k \sigma_{k,i}(E) N_k(\mathbf{r}, t), \qquad (1)
$$

qui traduit la probabilité de réaction *i* par unité de longueur ( cm*−*<sup>1</sup> ) pour un neutron voyageant à une énergie *E*. On note respectivement Σ*c*, Σ*<sup>s</sup>* et Σ*<sup>f</sup>* les sections efficaces de *capture*, *scattering* et *fission*. En toute généralité, les réactions de *scattering* ne sont pas isotropes, et certains angles de diffusion sont privilégiés, mais dans ce travail, on se restreint à des réactions isotropes.

En considérant un nombre de neutrons suffisant, on peut décrire la population de neutrons par le biais d'une **fonction de densité** dans l'espace des phases que l'on note *n*(*r, E,* **Ω***, t*). Pour des raisons pratiques, on considère plutôt la quantité  $\psi(\mathbf{r}, E, \mathbf{\Omega}, t) = ||\mathbf{v}|| n(\mathbf{r}, E, \mathbf{\Omega}, t)$ , qui est appelée flux **angulaire**, ainsi que son intégrale en angle notée *ϕ* et appelée le **flux scalaire**

$$
\phi(\mathbf{r},E,t) = \int_{\mathbb{S}^2} \psi(\mathbf{r},E,\mathbf{\Omega},t) d\mathbf{\Omega}.
$$
 (2)

## **2 Problème monocinétique stationnaire en géométrie 1D**

Dans ce travail, pour simplifier les choses, on considère un problème **monocinétique** (tous les neutrons ont la même énergie<sup>1</sup>), **stationnaire** (suppression de la dépendance en temps), et en géométrie **monodimensionnelle**. On considère un domaine 1D borné, c'est à dire un segment [*xL, xR*] sur un axe  $O_x$  de vecteur directeur  $e_x$ . Ce domaine peut par exemple représenter une simplification d'un domaine 3D qui présente une symétrie de révolution autour de l'axe *Ox*. Avec cette simplification, la direction d'un neutron **Ω** peut se réduire au cosinus de l'angle entre **Ω** et *ex*, que l'on note *µ* :

$$
\mu = \mathbf{\Omega} \cdot \mathbf{e_x} \in [-1, 1]. \tag{3}
$$

On considère dans la suite trois problèmes de complexité croissante. La résolution de chaque problème s'appuie sur la résolution du problème précédent, il est donc important de les traiter dans l'ordre. Ce n'est pas grave si tous les problèmes ne sont pas traités. Privilégiez la qualité et la compréhension des résultats plutôt que la quantité. Dans chaque cas, des questions sont proposées pour aider et orienter l'analyse des résultats.

## **2.1 Problème 1: source-fixe sans** *scattering*

Dans cette partie, on se propose de déterminer le flux de neutrons dans un milieu composé de matériaux purement absorbants en présence d'une source fixe de neutrons, et éventuellement d'un flux extérieur constant. Ce problème peut s'écrire

$$
\begin{cases}\n\mu \frac{\partial}{\partial x} \psi(x,\mu) + \Sigma_t(x) \psi(x,\mu) = q(x), & \forall (x,\mu) \in [x_L, x_R] \times [-1,1], \\
\psi(x = x_L, \mu) = \psi_L(\mu), & \forall \mu > 0, \\
\psi(x = x_R, \mu) = \psi_R(\mu), & \forall \mu < 0, \\
\phi(x) = \int_{-1}^1 \psi(x,\mu) d\mu, & \forall x \in [x_L, x_R].\n\end{cases}
$$
\n(4)

La première équation est l'équation de transport à proprement parler. Le premier terme modélise de l'advection pure, c'est à dire le transport de neutrons sans collision. Le second terme modélise les absorptions de neutrons par les noyaux des atomes. Le paramètre Σ*<sup>t</sup>* est appelé la **section efficace totale** et comptabilise toutes les interactions possibles entre un neutron et son milieu. Ici, on a seulement de l'absorption, donc Σ*<sup>t</sup>* = Σ*c*. En pratique, le domaine d'intérêt est un agencement de différents matériaux (crayon combustible, modérateur, réflecteur...), donc **les sections efficaces sont considérée constantes par morceau**. Enfin, le terme à droite du signe égal est une source de neutrons isotrope. L'inconnue de cette équation est le *flux angulaire ψ*.

Les deux équations suivantes sont les conditions aux limites. Notez que, comme on a affaire à une équation de transport, les conditions aux limites sont données sur les frontières entrantes du domaine. Par conséquent, lorsque *µ >* 0, c'est à dire lorsque les neutrons voyagent vers la droite, la condition doit être sur le bord gauche du domaine (et inversement pour *µ <* 0).

La dernière équation est simplement le calcul du flux scalaire par intégration du flux angulaire sur la variable *µ*.

<sup>1</sup>Cela n'est pas réaliste physiquement, puisqu'un neutron change nécessairement d'énergie lors d'une réaction de scattering par exemple. Par ailleurs, les neutrons émis par fission sont très énergétiques et doivent perdre de l'énergie par diffusions successives pour espérer pouvoir fissionner un autre noyau. Il faut garder à l'esprit qu'une bonne partie de la physique est perdue, mais cela permet de simplifier grandement le problème tout en conservant des résultats qualitativement intéressants.

#### **2.1.1 Discrétisation angulaire : ordonnées discrètes**

Une méthode extrêment populaire pour traiter la variable angulaire est la méthode des **ordonnées discrètes** (ou méthode *Sn*). On se donne une formule de quadrature sur [*−*1*,* 1], c'est à dire un ensemble de *N* couples  $(\mu_d, \omega_d) \in [-1, 1] \times \mathbb{R}^+$  tels que

$$
\begin{cases}\n\sum_{d=1}^{N} \omega_d f(\mu_d) \simeq \int_{-1}^{1} f(\mu) d\mu & \forall f: [-1, 1] \to \mathbb{R} \\
\sum_{d=1}^{N} \omega_d = \int_{-1}^{1} d\mu = 2.\n\end{cases}
$$
\n(5)

L'idée de la méthode est ensuite de résoudre l'équation (4) pour chacune des directions discrètes *{µd}*1*≤d≤<sup>N</sup>* , et d'évaluer l'intégrale en angle à l'aide de la formule de quadrature. Pour chaque direction, on impose une des deux conditions aux limites de  $(4)$  en fonction du signe de  $\mu_d$ . Classiquement, on choisit une méthode de Gauss-Legendre pour la quadrature angulaire, qui est symétrique par rapport à 0 et intègre exactement les polynômes de degré *≤* 2*N −* 1. **Une fonction qui calcule les points et poids de quadrature est fournie.**

#### **2.1.2 Discrétisation spatiale : schéma diamant**

Prenons une direction discrète  $\mu_d > 0$  et notons  $\psi_d(x) = \psi(x, \mu_d)$ . On cherche à résoudre

$$
\begin{cases}\n\mu_d \frac{\partial}{\partial x} \psi_d(x) + \Sigma_t(x) \psi_d(x) = q(x), & \forall x \in [x_L, x_R] \\
\psi_d(x_L) = \psi_L.\n\end{cases}
$$
\n(6)

Notez que pour  $\mu_d > 0$ , on a une condition aux limites sur le bord gauche du domaine. On se donne un maillage régulier constitué de *n<sub>x</sub>* cellules  $C_i = [x_{i-1/2}, x_{i+1/2}]$  de centre *x<sub>i</sub>*. On note Δ*x* le pas du maillage. On suppose que  $\Sigma_t$  est constante dans chaque cellule  $C_i$  et on note  $\Sigma_{t|C_i} = \Sigma_{t,i}$ , puis on intègre l'équation précédente sur chaque cellule *C<sup>i</sup>* pour obtenir

$$
\mu_d(\psi_{d,i+1/2} - \psi_{d,i-1/2}) + \Delta x \Sigma_{t,i} \psi_{d,i} = \Delta x q_i
$$
\n(7)

où les valeurs aux centres des mailles sont données par

$$
\psi_{d,i} = \frac{1}{\Delta x} \int_{x_{i-1/2}}^{x_{i+1/2}} \psi_d(x) dx \qquad \text{et} \qquad q_i = \frac{1}{\Delta x} \int_{x_{i-1/2}}^{x_{i+1/2}} q(x) dx. \tag{8}
$$

et les  $\psi_{d,i\pm 1/2}$  sont les valeurs du flux en  $x_{i\pm 1/2}$  (interfaces entre les mailles). Supposons maintenant que le flux entrant  $\psi_{d,i-1/2}$  est connu. Il y reste deux inconnues  $\psi_{d,i}$  et  $\psi_{d,i+1/2}$  à calculer dans la cellule, mais on a seulement une équation. Afin de fermer le système, on suppose que le flux *ψd*(*x*) évolue linéairement dans la cellule *C<sup>i</sup>* , ce qui donne la relation auxiliaire suivante :

$$
\psi_{d,i} = \frac{\psi_{d,i+1/2} + \psi_{d,i-1/2}}{2}.
$$
\n(9)

Finalement, le flux dans la cellule  $C_i$  pour une direction  $\mu_d > 0$  peut se calculer comme

$$
\psi_{d,i} = \frac{\Delta x q_i + 2\mu_d \psi_{d,i-1/2}}{\Delta x \Sigma_{t,i} + 2\mu_d \Delta x} \n\psi_{d,i+1/2} = 2\psi_{d,i} - \psi_{d,i-1/2}
$$
\n(10)

Pour  $\mu_d$  < 0, on mène le même développement à la différence près que la condition aux limites est à droite du domaine et que les flux entrants sont les *ψd,i*+1*/*2, ce qui amène aux relations

$$
\begin{aligned}\n\psi_{d,i} &= \frac{\Delta x q_i - 2\mu_d \psi_{d,i+1/2}}{\Delta x \Sigma_{t,i} - 2\mu_d \Delta x} \\
\psi_{d,i-1/2} &= 2\psi_{d,i} - \psi_{d,i+1/2}\n\end{aligned} (11)
$$

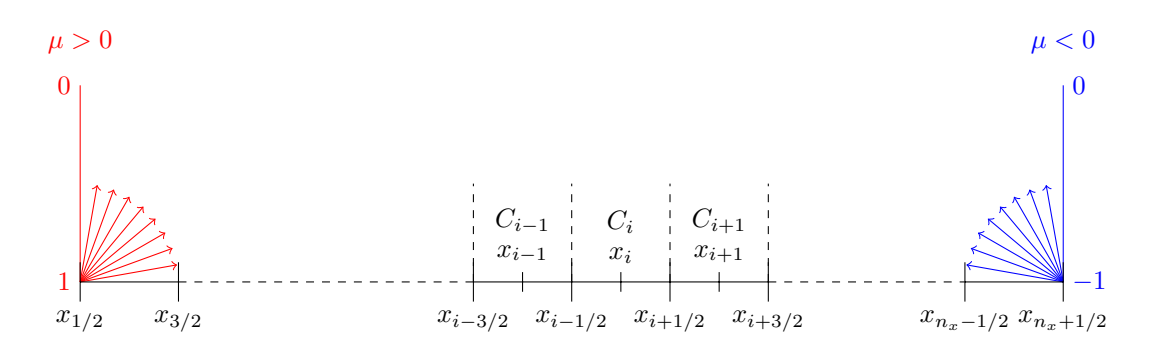

Figure 2: Illustation du problème discret. Le balayage commence à gauche du domaine pour *µ >* 0, et à droite du domaine pour *µ <* 0.

#### **2.1.3 Algorithme de résolution**

Pour résoudre le problème discret, on doit considérer séparément  $\mu_d > 0$  et  $\mu_d < 0$ . Pour chaque direction  $\mu_d > 0$ , la condition aux limite à gauche donne  $\psi_{d,1/2} = \psi_L$ . On peut donc calculer le flux dans la cellule *C*<sup>1</sup>

$$
\psi_{d,1} = \frac{\Delta x q_1 + 2\mu_d \psi_{1/2}}{\Delta x \Sigma_{t,1} + 2\mu_d} \n\psi_{d,3/2} = 2\psi_{d,1} - \psi_{d,1/2}.
$$
\n(12)

On a maintenant un flux sortant *ψd,*3*/*<sup>2</sup> de *C*1, qui est un flux entrant pour *C*2. On peut donc calculer le flux dans *C*2, et ainsi de suite. La résolution se fait de proche en proche, en résolvant d'abord la cellule à gauche du domaine, puis balayant les cellules du domaine de gauche à droite.

Pour les directions  $\mu_d < 0$ , la résolution est identique, mais commence dans la cellule  $C_{n_x}$  à droite du domaine et se propage de la droite vers la gauche.

#### **2.1.4 Test 1 : milieu homogène**

On se place sur le domaine  $[-25, 25]$ , et on considère un milieu homogène<sup>2</sup> avec  $\Sigma_t(x) = \Sigma_t = 0.5 \text{ cm}^{-1}$ . On se donne la source et les conditions aux limites suivantes

$$
\begin{cases}\nq(x) = 0.5 \exp\left(-\frac{x^2}{10}\right) + 0.2 \exp\left(-\frac{(x-10)^2}{10}\right) + 0.2 \exp\left(-\frac{(x+10)^2}{10}\right) \\
\psi_L(\mu) = 0.5 \quad \forall \mu \in [0, 1] \\
\psi_R(\mu) = 0.5 \quad \forall \mu \in [-1, 0]\n\end{cases}
$$
\n(13)

Pour la discrétisation, on peut prendre par exemple 16 directions (8 positives et 8 négatives) et 200 cellules. Calculer et tracer le flux scalaire, ainsi que le flux angulaire pour toutes les directions discrètes. Diminuez la résolution spatiale à 100 cellules. Qu'observez vous ? Cela est-il physiquement acceptable ? Comment expliquez-vous ce phénomène ? N'hésitez pas à faire varier les paramètres de discrétisation, ou de tester avec une source et des conditions aux limites différentes.

#### **2.1.5 Test 2 : milieu hétérogène**

On garde la même source et les mêmes conditions aux limites que précédemment, mais on considère un milieu hétérogène avec

$$
\Sigma_t(x) = \begin{cases}\n0.4 & \text{si } |x| \le 15, \\
0.02 & \text{si } 15 < |x| \le 20, \\
0.7 & \text{si } 20 < |x| \le 25.\n\end{cases}
$$
\n(14)

<sup>2</sup>Dans ce travail, les valeurs des sections efficaces sont fixées arbitrairement et ne correspondent à aucun matériau en particulier. Dans la pratique, l'obtention de sections efficaces macroscopiques est un problème difficile et constitue un sous-domaine de recherche à part entière, qui mèle résultats expérimentaux et modèles mathématiques complexes. On pourra se référer à [1] pour des détails les sections efficaces, ou plus généralement sur la modélisation et la résolution des problèmes de transport de neutrons.

Jouez avec les valeurs de la section efficace dans les différentes régions et observez l'impact sur la solution. Interprétez physiquement ces observations.

### **2.2 Problème 2: source-fixe avec** *scattering* **isotrope**

Dans cette partie, on considère maintenant un milieu composé de matériaux qui peuvent également diffuser des neutrons. Le problème s'écrit

$$
\mu \frac{\partial}{\partial x} \psi(x,\mu) + \Sigma_t(x)\psi(x,\mu) = q(x) + \int_{-1}^1 \Sigma_s(x,\mu \leftarrow \mu')\psi(x,\mu')d\mu',\tag{15}
$$

avec les mêmes trois dernières équations que (4). Ce problème fait apparaître un nouveau terme source, qui comptabilise les neutrons étant passés de n'importe quelle direction *µ ′ ∈* [*−*1*,* 1] à la direction *µ* après une réaction de *scattering*. Dans ce travail, on considère que les réactions de *scattering* sont isotropes :

$$
\Sigma_s(x, \mu \leftarrow \mu') = \frac{\Sigma_{s,0}(x)}{2} \qquad \forall (\mu, \mu') \in [-1, 1]^2.
$$
 (16)

Le problème se réécrit donc

$$
\mu \frac{\partial}{\partial x} \psi(x,\mu) + \Sigma_t(x)\psi(x,\mu) = q(x) + \frac{\Sigma_{s,0}(x)}{2}\phi(x). \tag{17}
$$

Par ailleurs, la section effiace totale vaut  $\Sigma_t = \Sigma_c + \Sigma_{s,0}$ .

À ce stade, notons que l'inconnue du problème apparaît également à droite du signe égal. En effet, pour calculer le flux, il faut calculer la source de *scattering*, qui elle même dépend du flux. On ne peut donc pas utiliser une méthode de résolution directe comme pour le problème précédent. La méthode la plus commune pour résoudre ce problème est une méthode de point fixe connue sous le nom de méthode de **Richardson**, aussi appelée méthode des **itérations de la source**. On commence par un flux scalaire initial  $\phi^{(0)}(x)$  non-nul quelconque, dont on se sert pour calculer la source de *scattering*. En ajoutant cette source à la source *q*, on a un problème à source fixe que l'on peut résoudre avec la méthode précédente afin de calculer un nouveau flux. Ce nouveau flux permet de calculer une nouvelle source de *scattering*, et ainsi de suite jusqu'à convergence. En notant *l* l'indice d'itération, la méthode s'écrit succintement

$$
\mu \frac{\partial}{\partial x} \psi^{(l+1)}(x,\mu) + \Sigma_t(x) \psi^{(l+1)}(x,\mu) = q(x) + \frac{\Sigma_{s,0}(x)}{2} \phi^{(l)}(x),
$$
  

$$
\phi^{(l+1)}(x) = \int_{-1}^1 \psi^{(l+1)}(x,\mu) d\mu,
$$
 (18)

Les itérations sont arrêtées lorsque la différence relative entre deux flux scalaires successifs est suffisamment petite :

$$
\frac{\|\phi^{(l+1)} - \phi^{(l)}\|}{\|\phi^{(l)}\|} \le \epsilon_{\phi} = 10^{-5} \text{ ou } 10^{-6}.
$$
\n(19)

#### **2.2.1 Tests**

Reprenez les deux exemples de la section précédentes, en utilisant ces nouvelles sections efficaces :

• Milieu homogène :

$$
\Sigma_t = 0.5 \,\text{cm}^{-1}, \qquad \Sigma_{s,0} = 0.4 \,\text{cm}^{-1}.
$$
\n(20)

• Milieu hétérogène :

$$
\Sigma_t(x) = \begin{cases}\n0.4 & \text{si } |x| \le 15, \\
0.2 & \text{si } 15 < |x| \le 20, \\
0.7 & \text{si } 20 < |x| \le 25.\n\end{cases} \qquad\n\Sigma_{s,0}(x) = \begin{cases}\n0.3 & \text{si } |x| \le 15, \\
0.19 & \text{si } 15 < |x| \le 20, \\
0.3 & \text{si } 20 < |x| \le 25.\n\end{cases}
$$
\n(21)

Quelles différences observez-vous entre ces solutions et celles du milieu purement absorbant ? Faites varier le rapport  $\Sigma_{s,0}/\Sigma_t$  : comment varie le nombre d'itérations ? Donnez une interprétation physique. Si on prend  $\Sigma_{s,0} = 0$ , retrouve-t-on les solutions du milieu purement absorbant ? En combien d'itérations ?

### **2.3 Prise en compte d'une condition de réflection au bord**

Les géométries de cœurs de réacteurs font très souvent apparaître des symétries, qui permettent de ne simuler qu'une sous partie du cœeur  $(1/4, 1/6, 1/8...)$ , à condition de modifier les conditions aux limites sur les bords du sous-domaine qui correspondent à des plans de symétrie. Dans les exemples précédents, le problème est symétrique par rapport à l'abscisse 0. On peut donc résoudre l'équation sur l'intervalle  $[x_L, x_R] = [0, 25]$ , avec une nouvelle condition à gauche :

$$
\psi(x = 0, \mu) = \psi(x = 0, -\mu), \quad \forall \mu > 0 \tag{22}
$$

Pour rappel, les directions discrètes sont symétriques par rapport à 0, c'est à dire que  $\mu_d = -\mu_{N-d}$ .

Proposez une stratégie pour prendre en compte cette nouvelle condition au bord dans votre code, et implémentez la si le temps le permet. Comparez votre nouvelle solution avec la solution obtenue dans les parties précédentes pour vérifier votre implémentation.

## **2.4 Problème 3: fission et problème sous-critique**

Dans cette partie, on considère maintenant un milieu contenant des isotopes fissiles, pour lesquels un neutron incident peut également provoquer la fission du noyau. Étant admis qu'une fission émet des neutrons de manière isotrope, ce problème peut s'écrire

$$
\mu \frac{\partial}{\partial x} \psi(x,\mu) + \Sigma_t(x)\psi(x,\mu) = q(x) + \frac{\Sigma_{s,0}(x)}{2}\phi(x) + \frac{\nu \Sigma_f(x)}{2}\phi(x). \tag{23}
$$

Ce problème fait encore apparaître un nouveau terme source qui comptabilise tous les neutrons créés par fission. *ν* est le nombre moyen de neutrons émis par fission (en général entre 2 et 3), et Σ*<sup>f</sup>* est la *section efficace de fission.* Par ailleurs, dans ce problème, la *section efficace totale* vaut  $\Sigma_t = \Sigma_c + \Sigma_{s,0} + \Sigma_f$ .

## **2.4.1 Test**

On garde la configuration hétérogène des exemples précédents, mais avec ces nouvelles sections efficaces

$$
\Sigma_t(x) = \begin{cases}\n1.1 \text{ si } |x| \le 15, \\
0 \text{ si } 15 < |x| \le 20, \\
1.64 \text{ si } 20 < |x| \le 25.\n\end{cases}, \quad\n\Sigma_{s,0}(x) = \begin{cases}\n0.8 \text{ si } |x| \le 15, \\
0 \text{ si } 15 < |x| \le 20, \\
1.62 \text{ si } 20 < |x| \le 25.\n\end{cases}\n\nu\Sigma_f(x) = \begin{cases}\n0.29 \text{ si } |x| \le 15, \\
0 \text{ si } 15 < |x| \le 20, \\
0 \text{ si } 20 < |x| \le 25.\n\end{cases}
$$
\n
$$
(24)
$$

On a une configuration très simplifiée et schématique d'un cœur de réacteur nucléaire : une zone fissile au centre (combustible), puis une zone de vide (barre de contrôle pas insérée), et enfin une zone qui diffuse beaucoup en périphérie (réflecteur).

Ajoutez la source de fission dans l'algorithme itératif précédent. Tracez le flux scalaire. Faites varier *ν*Σ*<sup>f</sup>* pour observer l'impact sur la solution. Que se passe-t-il lorsque *ν*Σ*<sup>f</sup>* est trop élevée ? Pourquoi ? Insérons, dans la zone de vide, une barre de contrôle composée d'un matériau absorbant, avec par exemple  $\Sigma_t = 0.3$ . Observez l'impact sur la solution.

# **References**

[1] Commissariat à l'énergie atomique et aux énergies alternatives, éd. La neutronique. E-den. Paris Gif-sur-Yvette: Éd. « Le Moniteur » CEA, 2013.